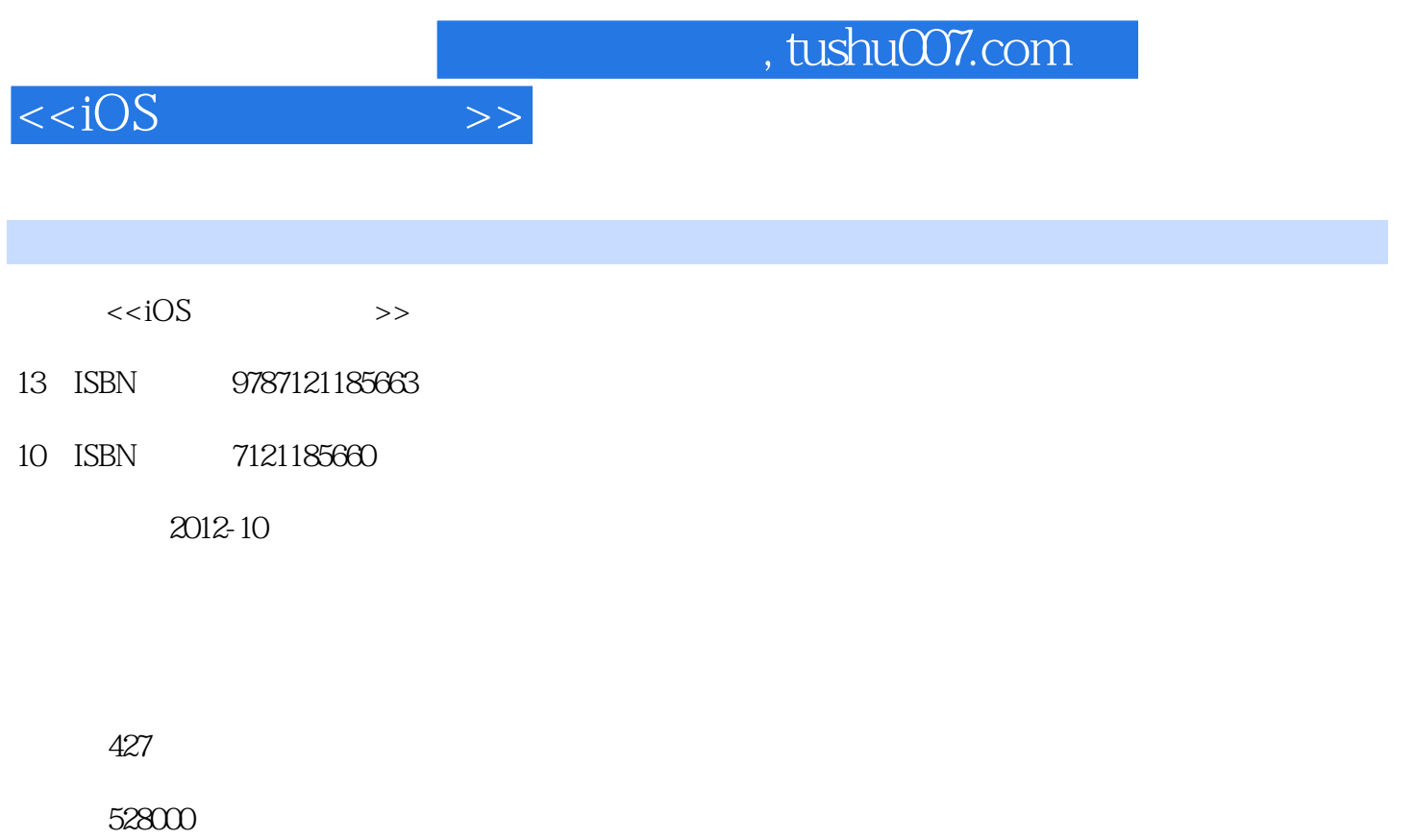

extended by PDF and the PDF

更多资源请访问:http://www.tushu007.com

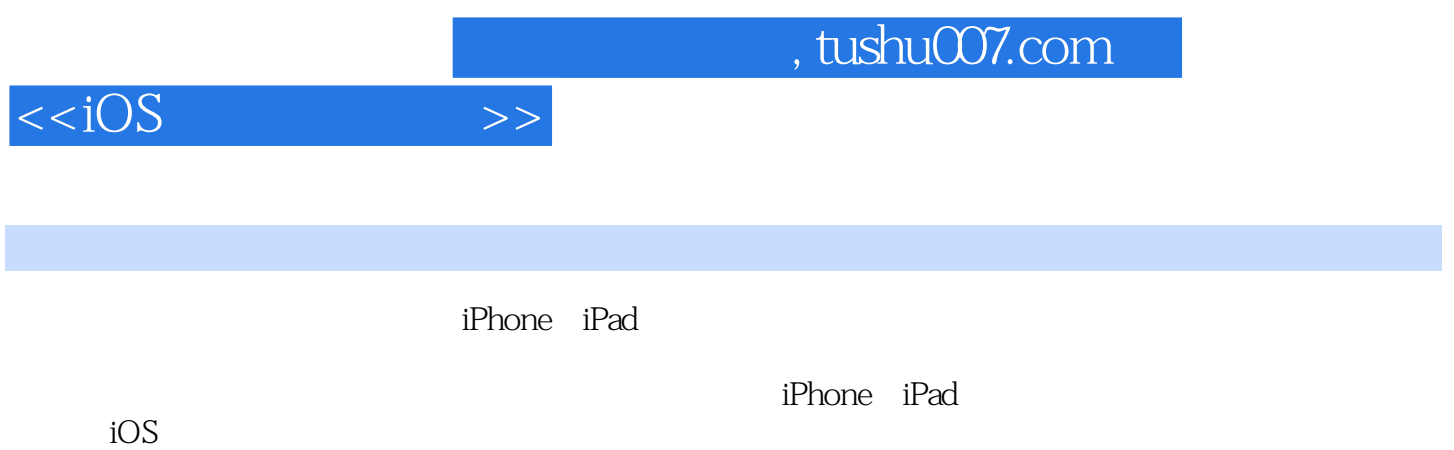

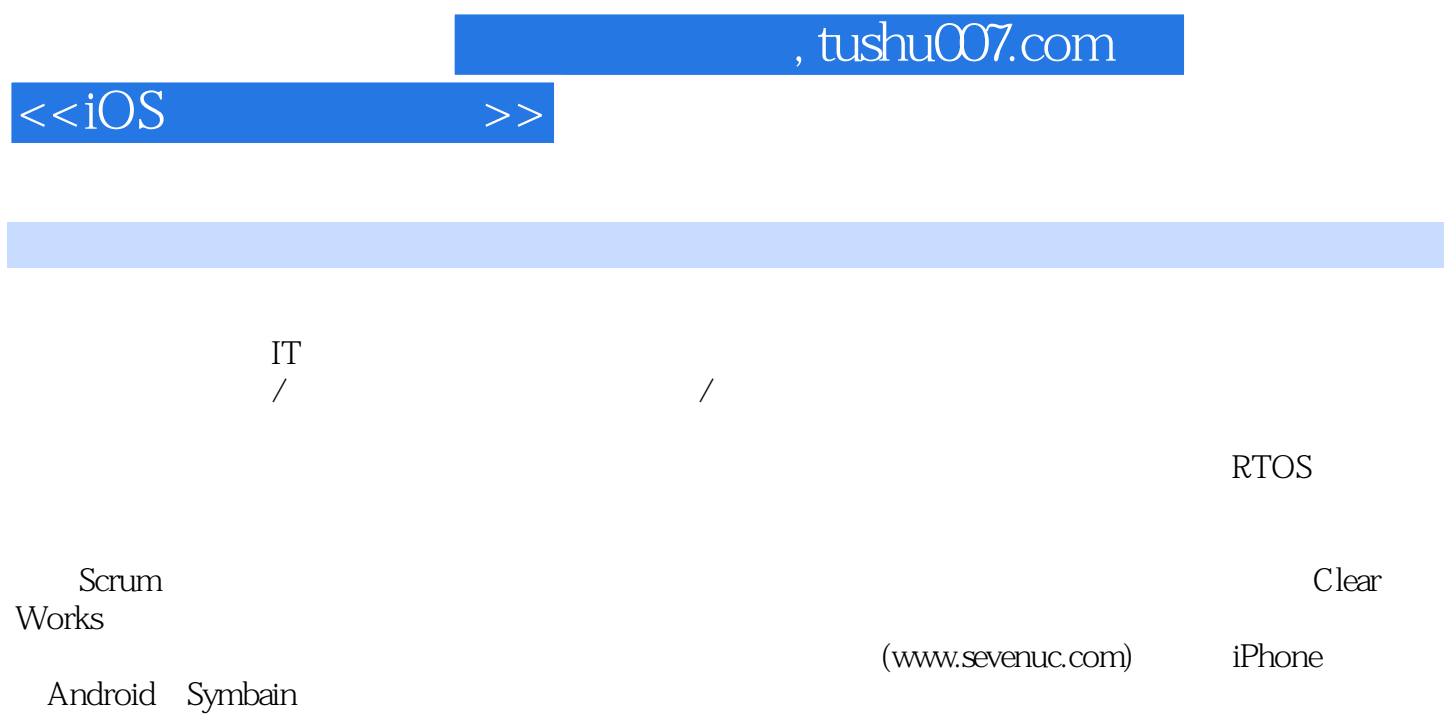

 $,$  tushu007.com

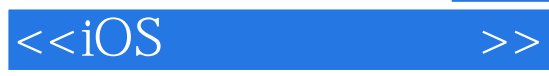

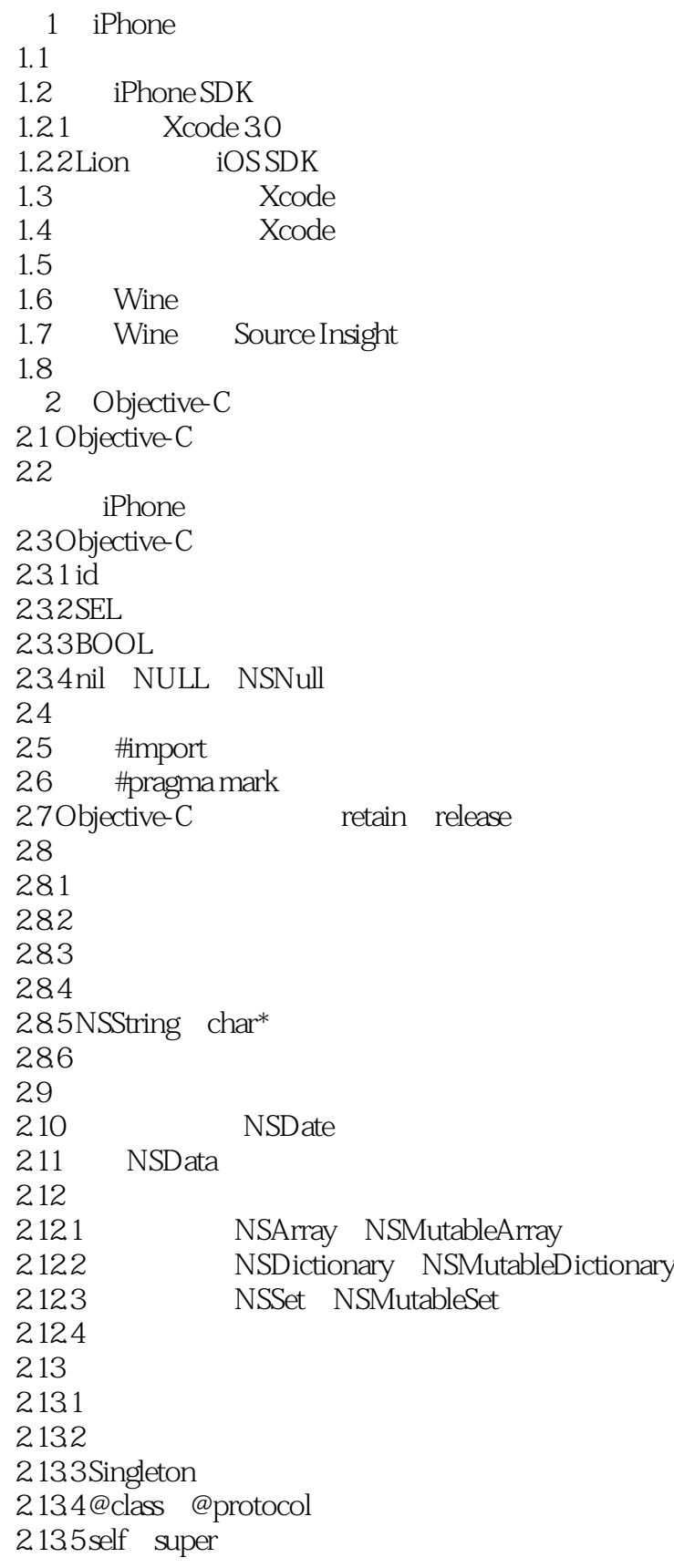

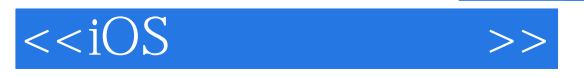

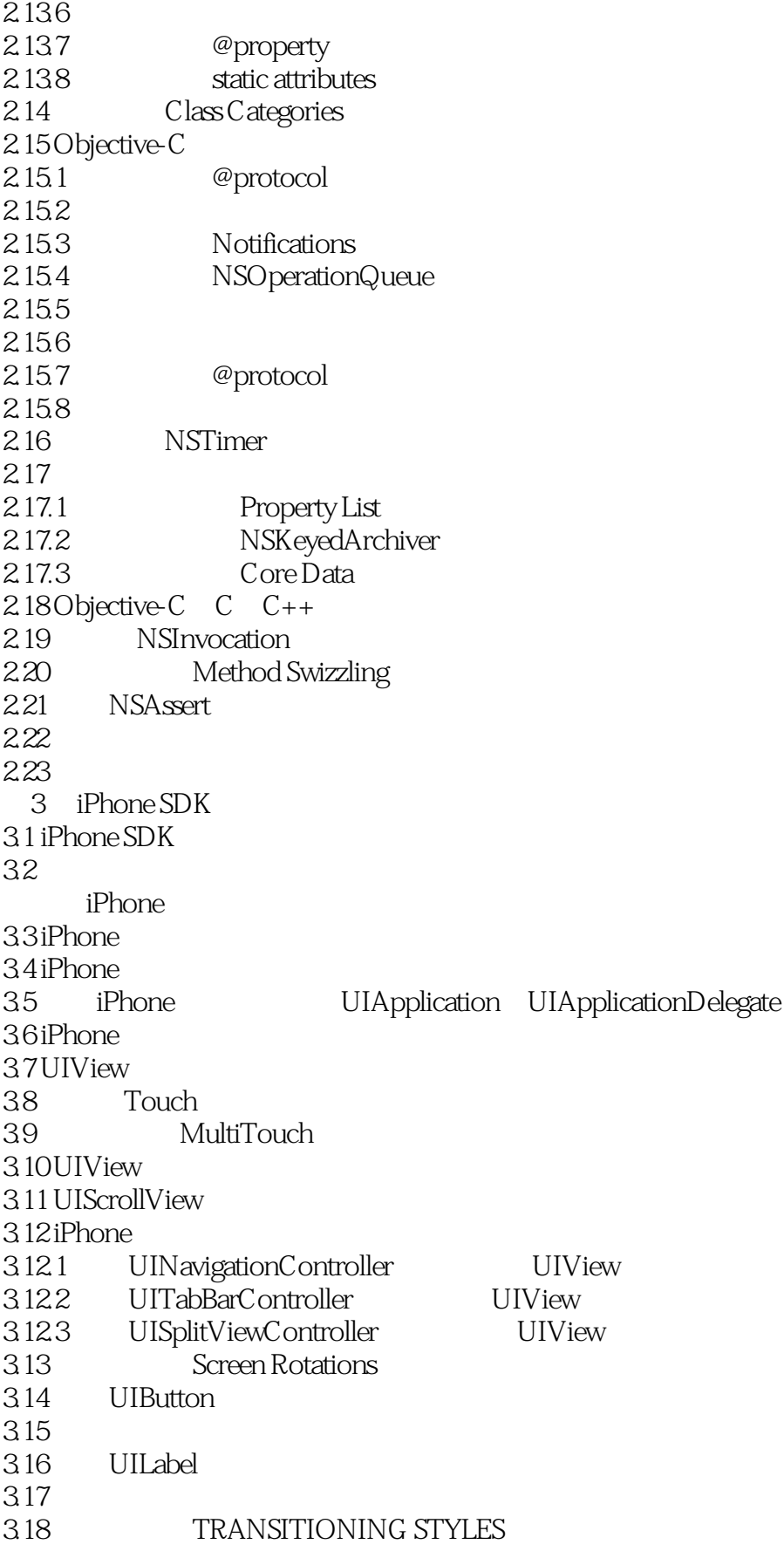

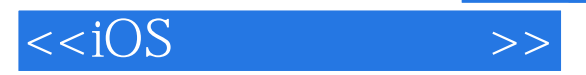

3.19 3.20 NSUserDefaults Property List 3.21 3.22 3.23 3.24 3.25 3.26 Core Audio 3.27 UITableView 3.28 UISegmentedControl 3.29 OpenFlow 3.30 UIPageControl 331 3.32 4 iPhone SDK 4.1 Base64 4.2 Web Service XML 4.2.1 TBXML XML 4.2.2 SimpleXMLParser XML 43 JSON 4.4 SQLite 4.5 Caching Core Data 46 AES 4.7  $--$ RSA<br>4.7.1 NET RSA 47.1 .NET 4.7.2 iPhone RSA 4.8 4.8.1 ComboBox UIPikerView 482 UIDatePicker 4.9 Web JavaScript 4.9.1 Web 4.9.2 Phonegap (Cordova) Web 4.10 5 iPhone  $5.1$ 5.2 5.3  $54$  $5.5$ 56  $5.7$  $5.7.1$ 5.7.2 Core Data 5.7.3 RSA  $5.7.4$  $5.7.5$ 5.7.6 UIToolbar

 $,$  tushu007.com

## $< >>$

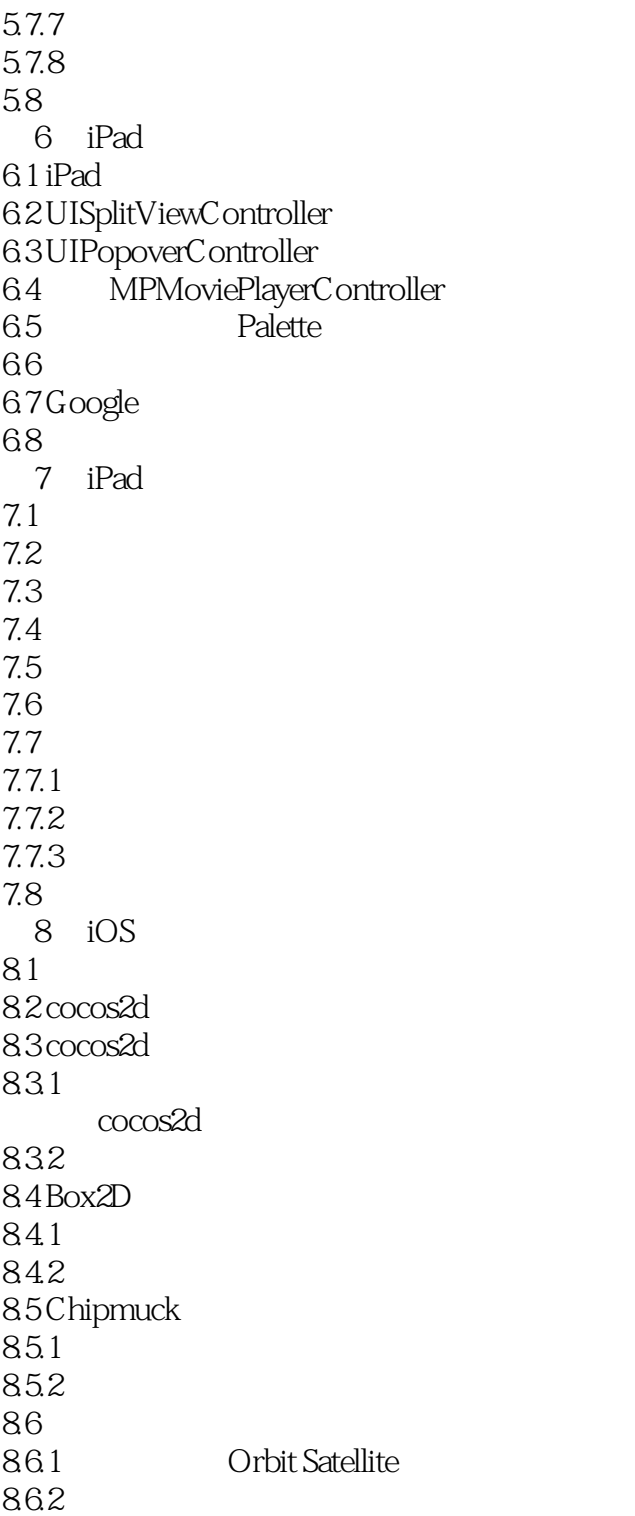

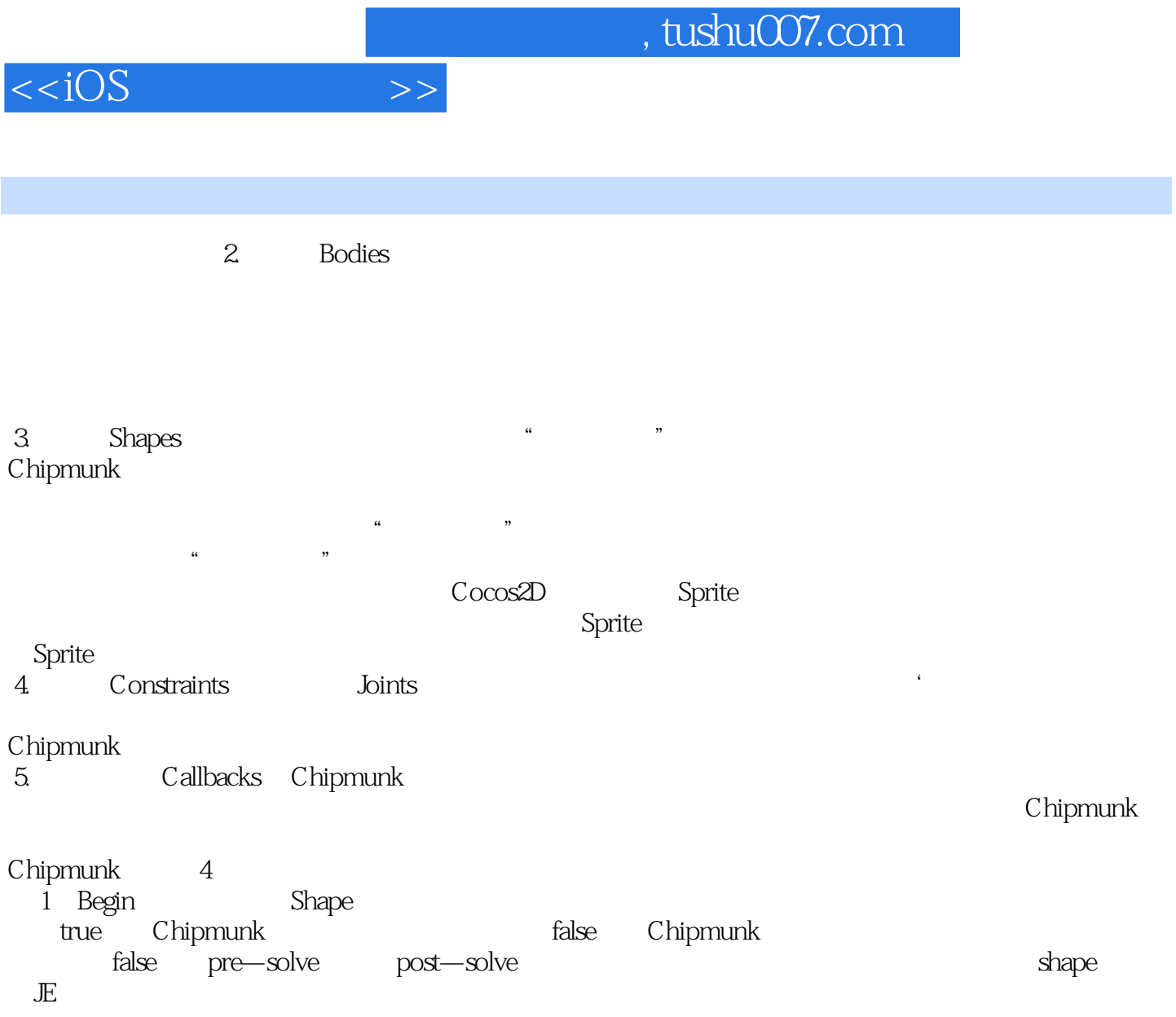

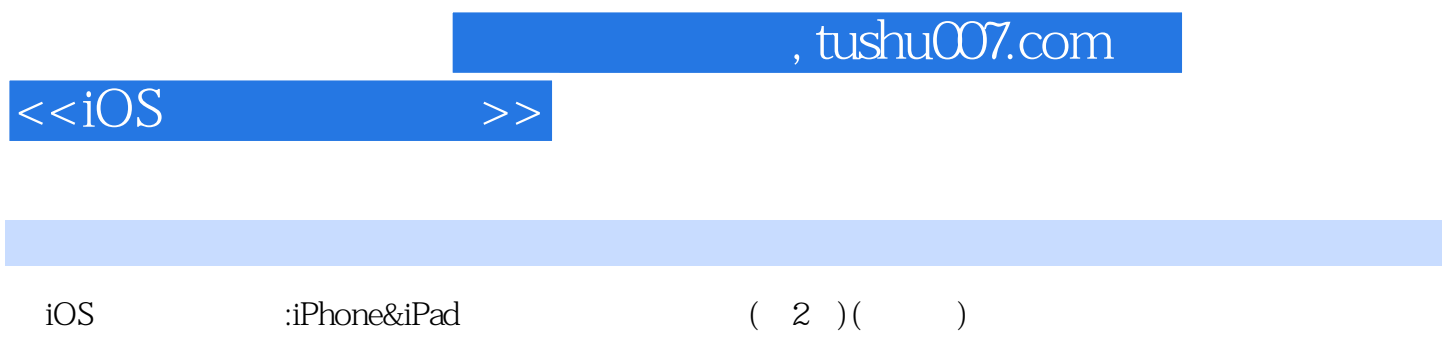

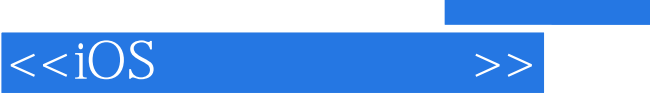

 $,$  tushu007.com

本站所提供下载的PDF图书仅提供预览和简介,请支持正版图书。

更多资源请访问:http://www.tushu007.com